## SAP ABAP table IBFUNCLOC\_ORPHAN {Functional Locations waiting for their parent}

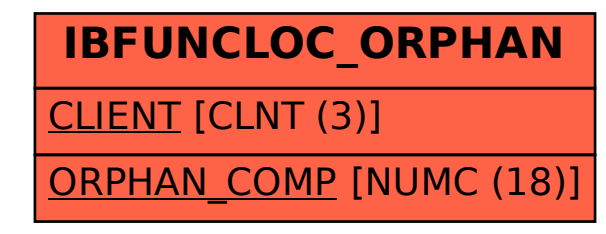